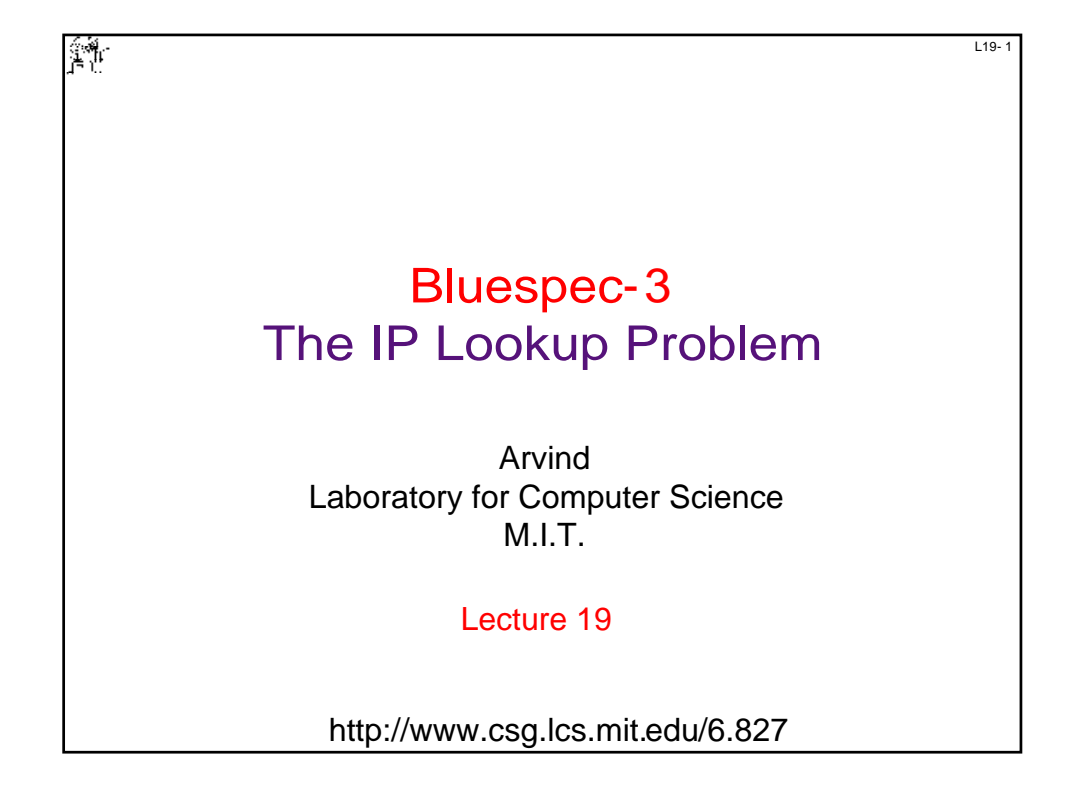

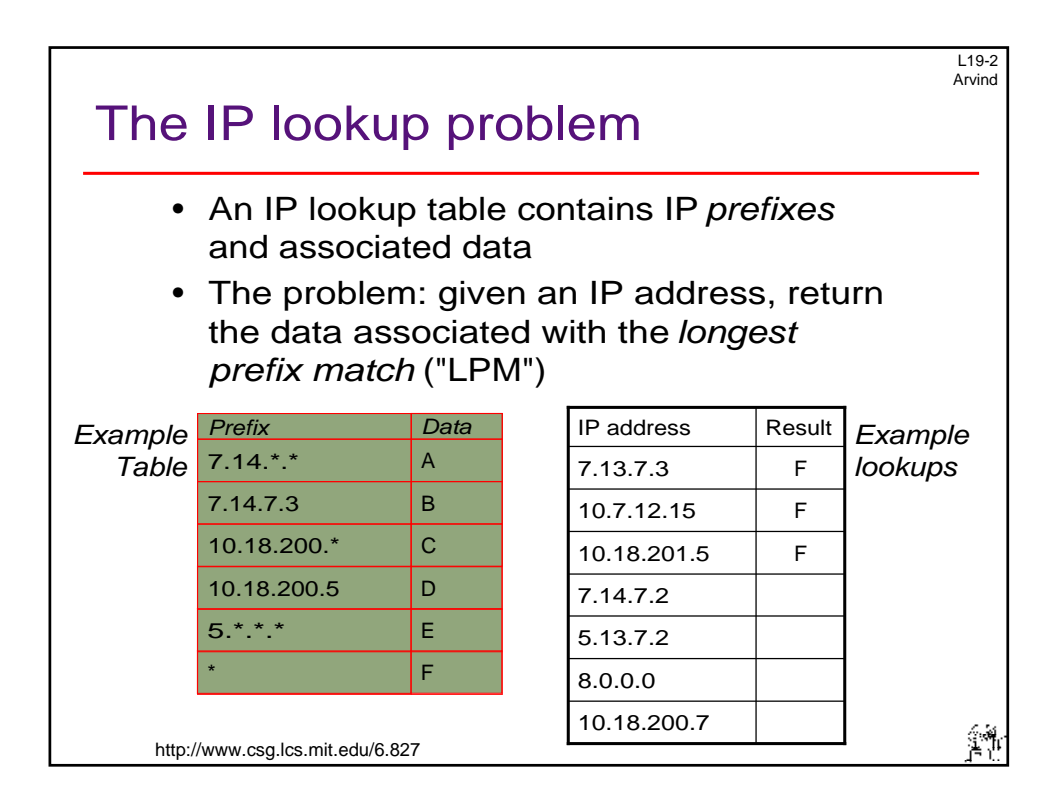

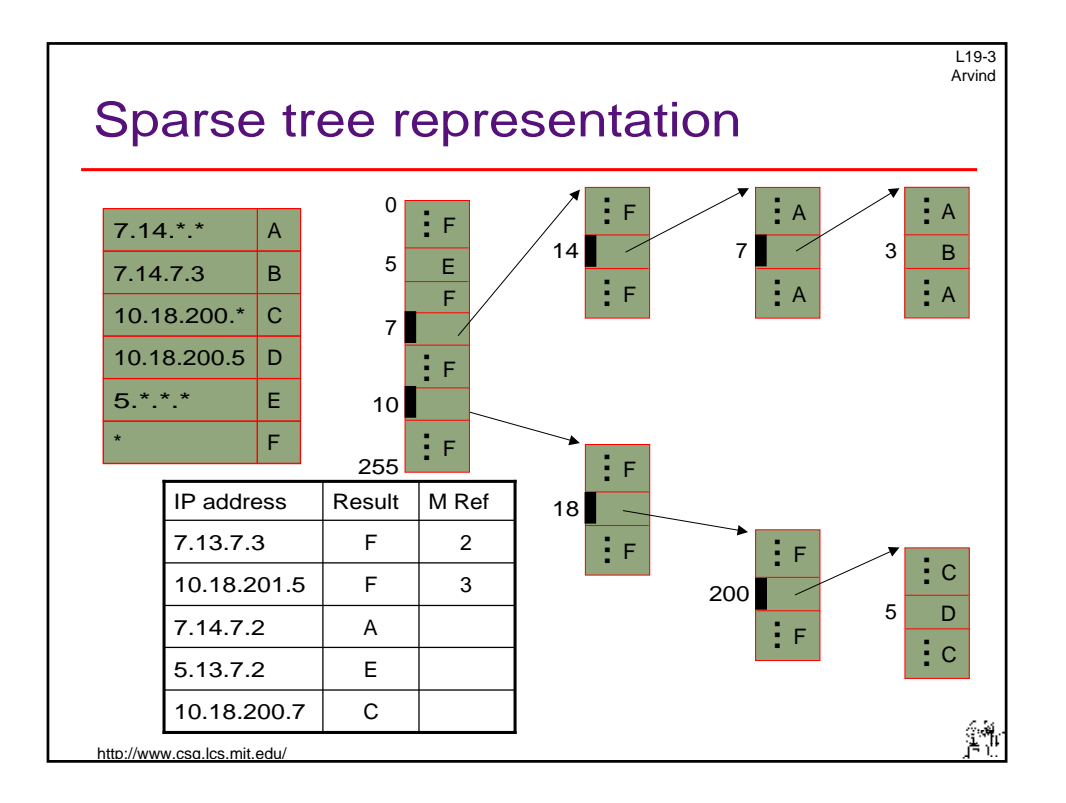

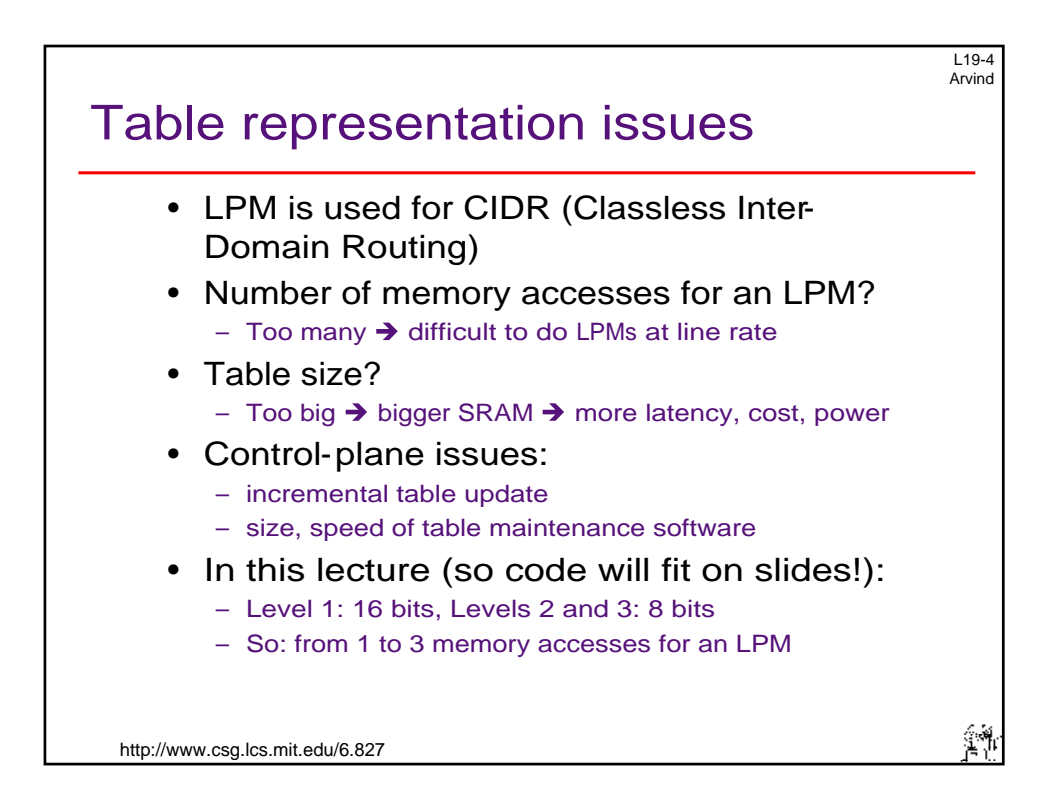

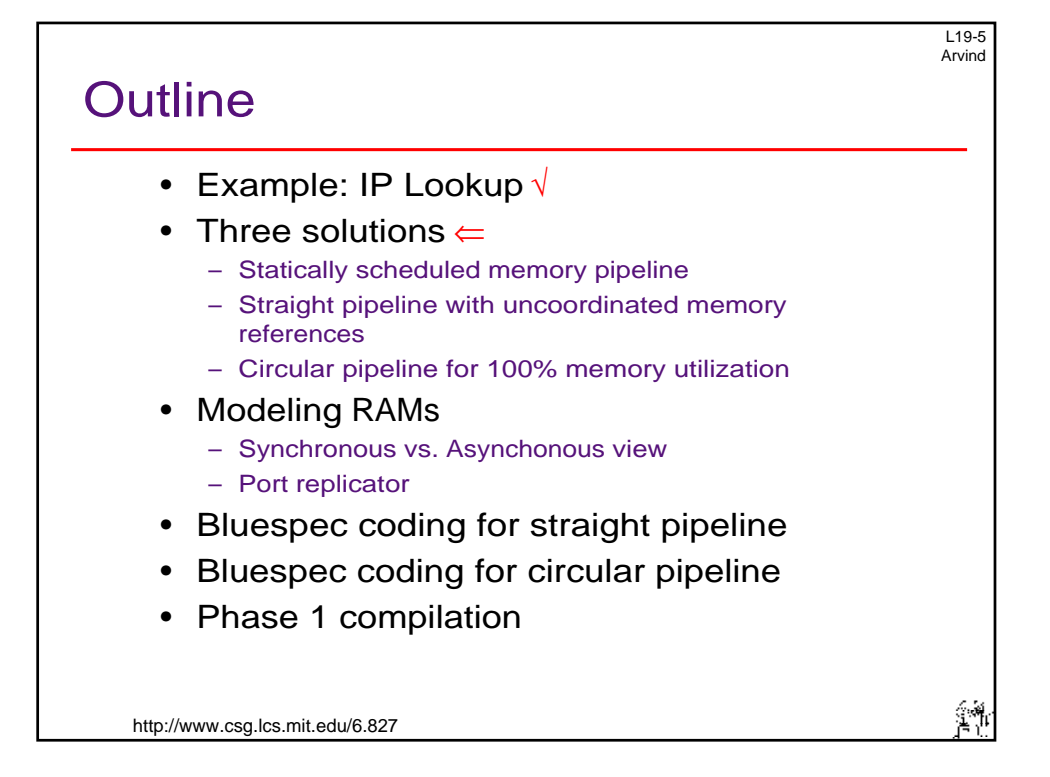

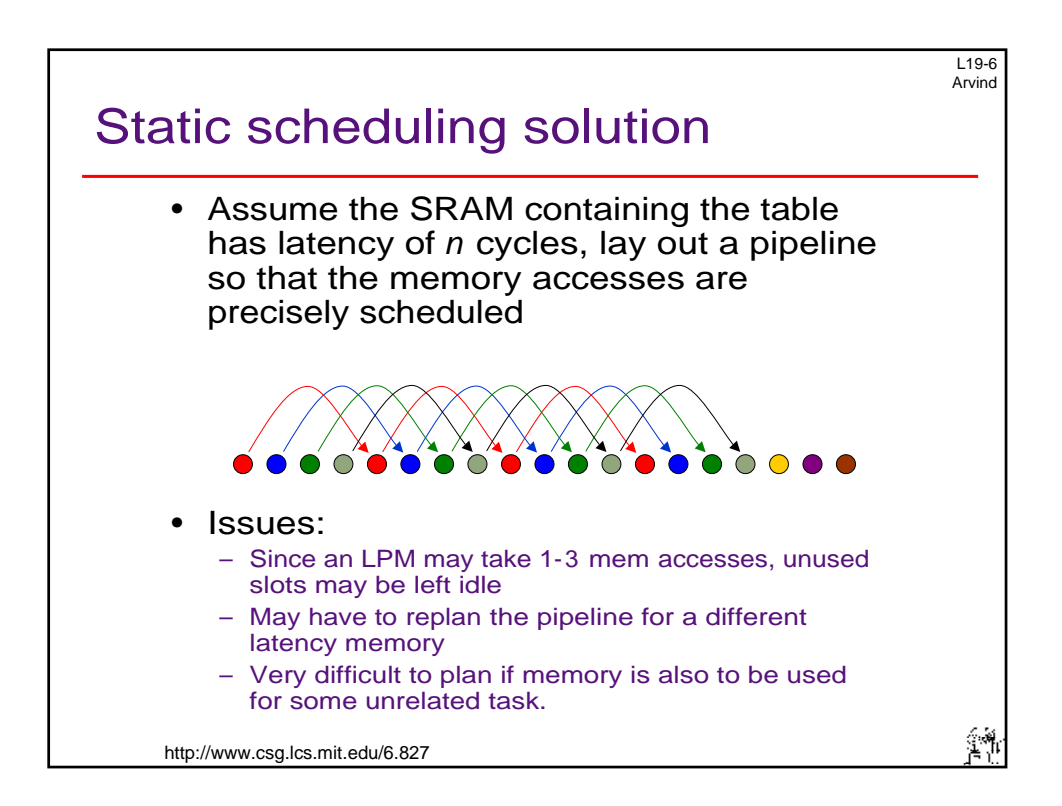

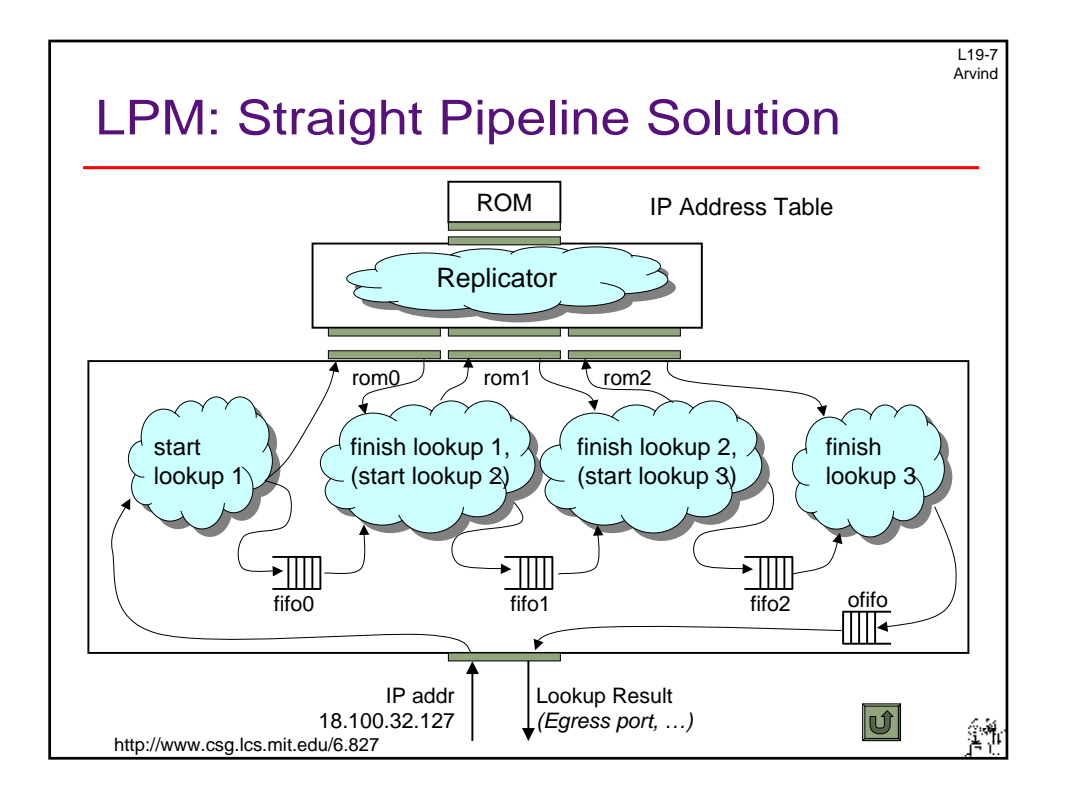

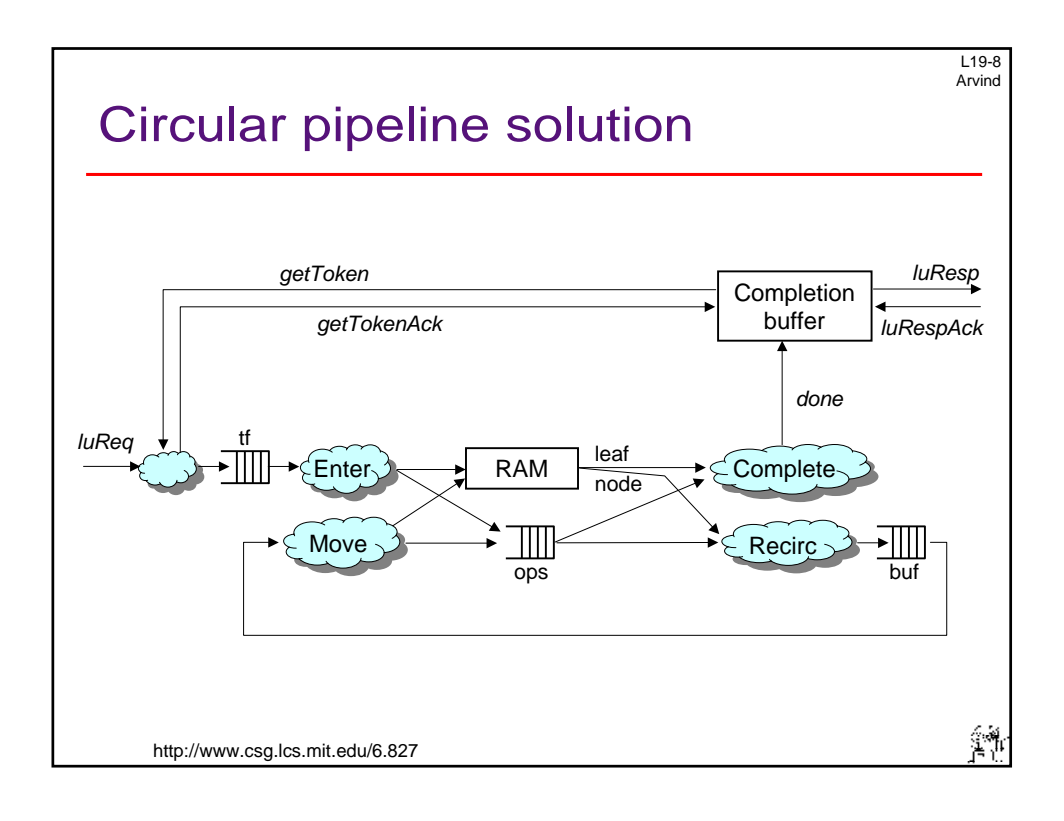

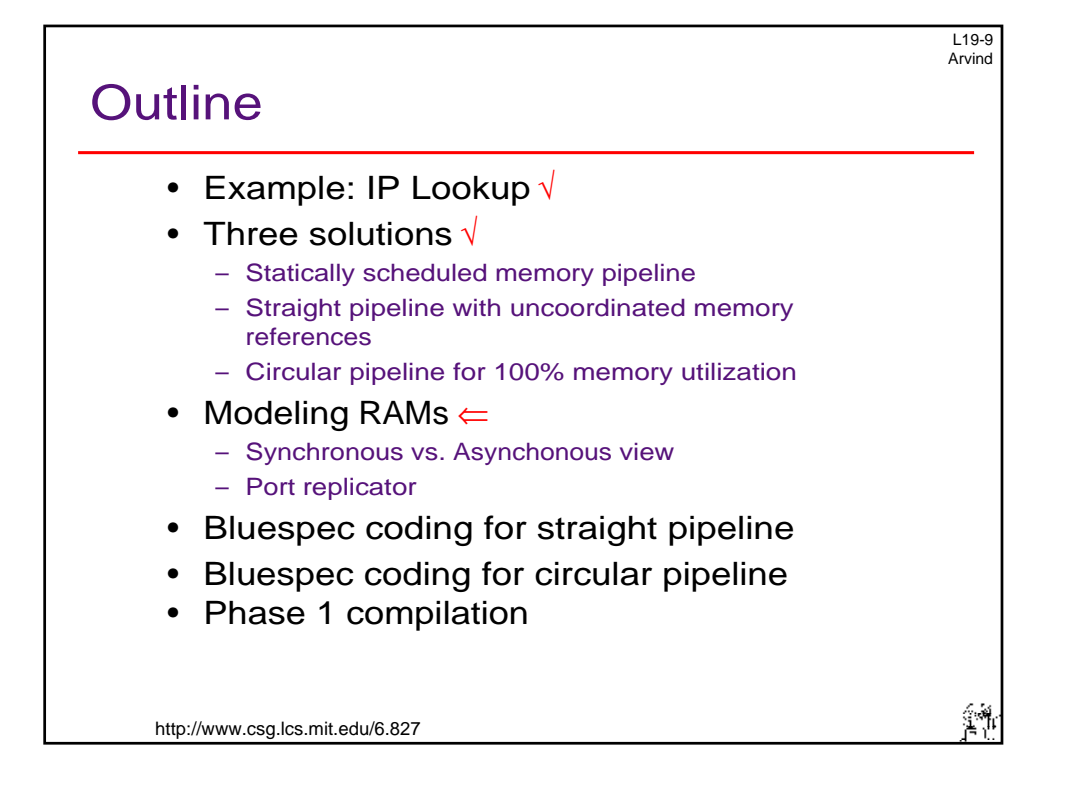

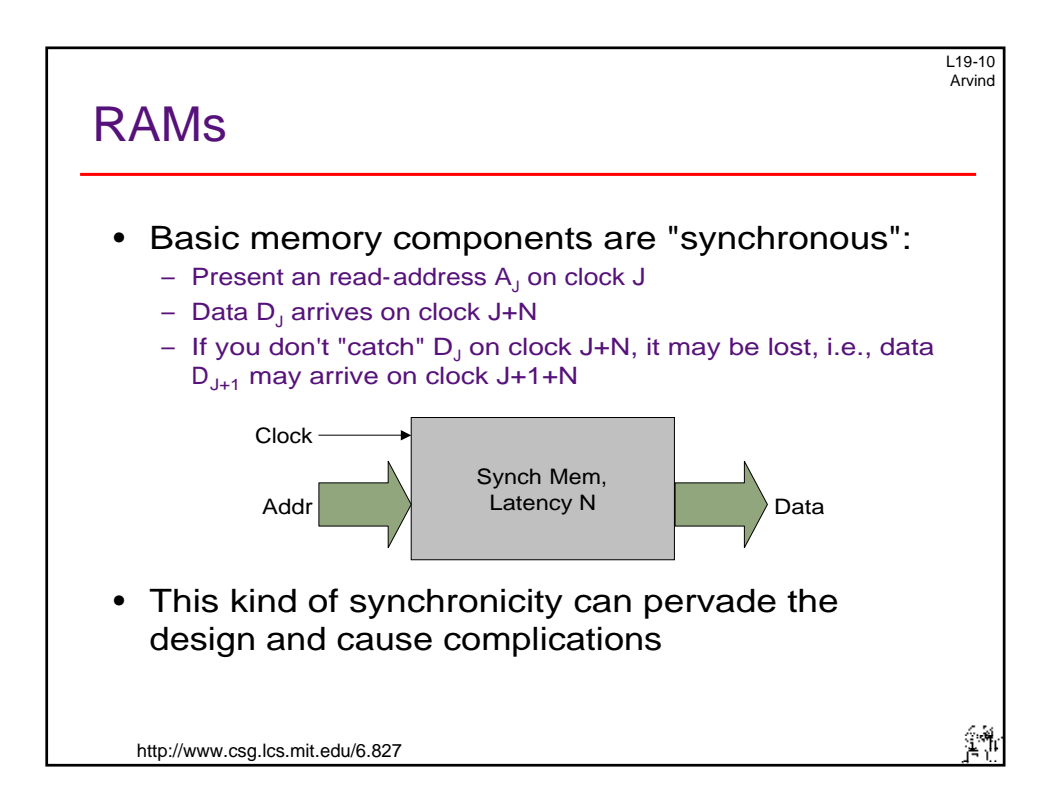

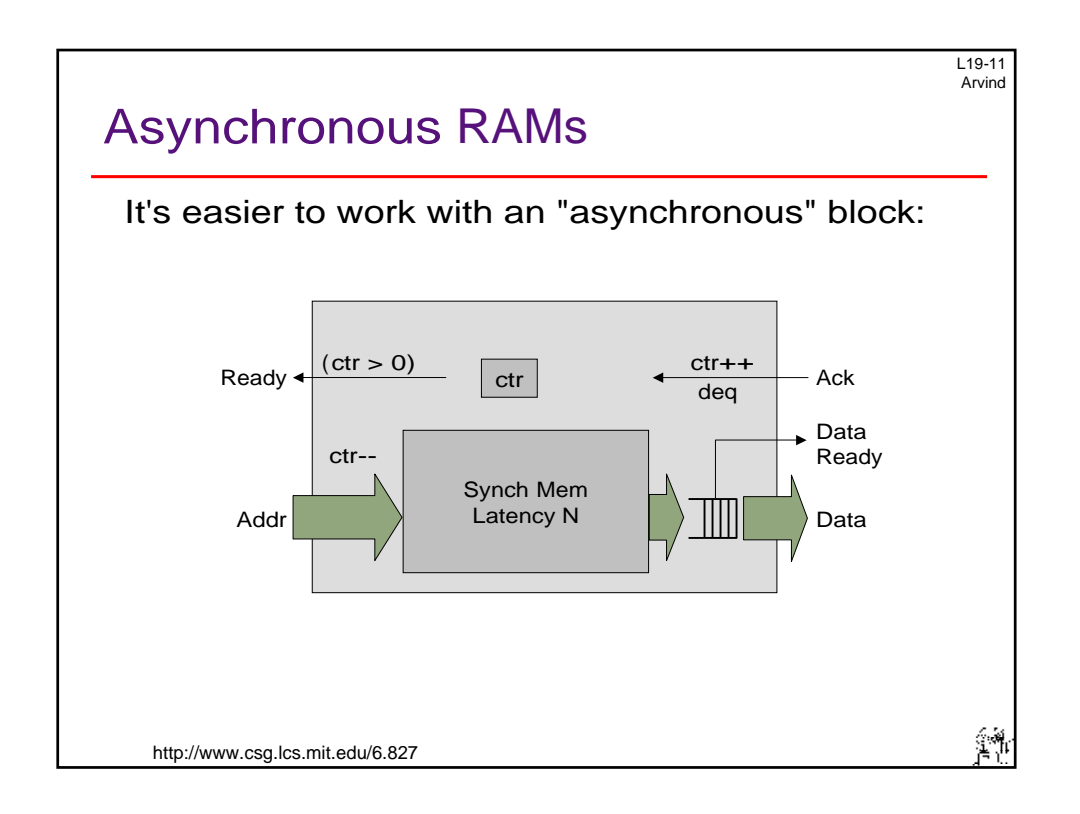

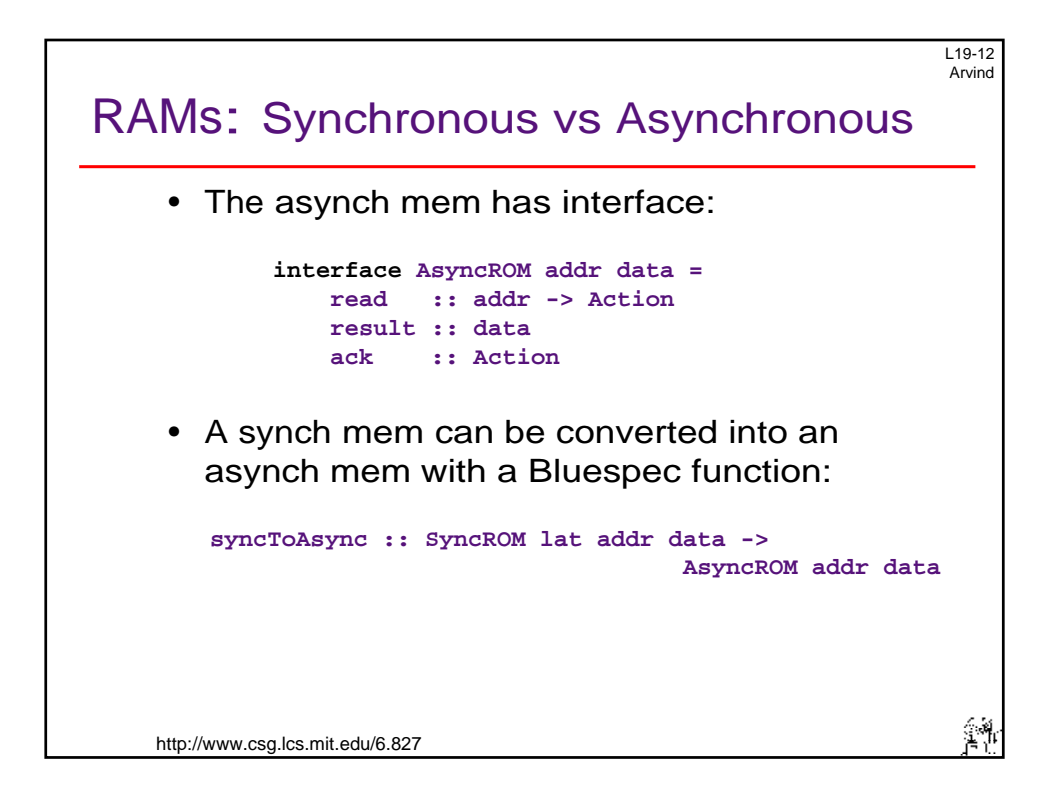

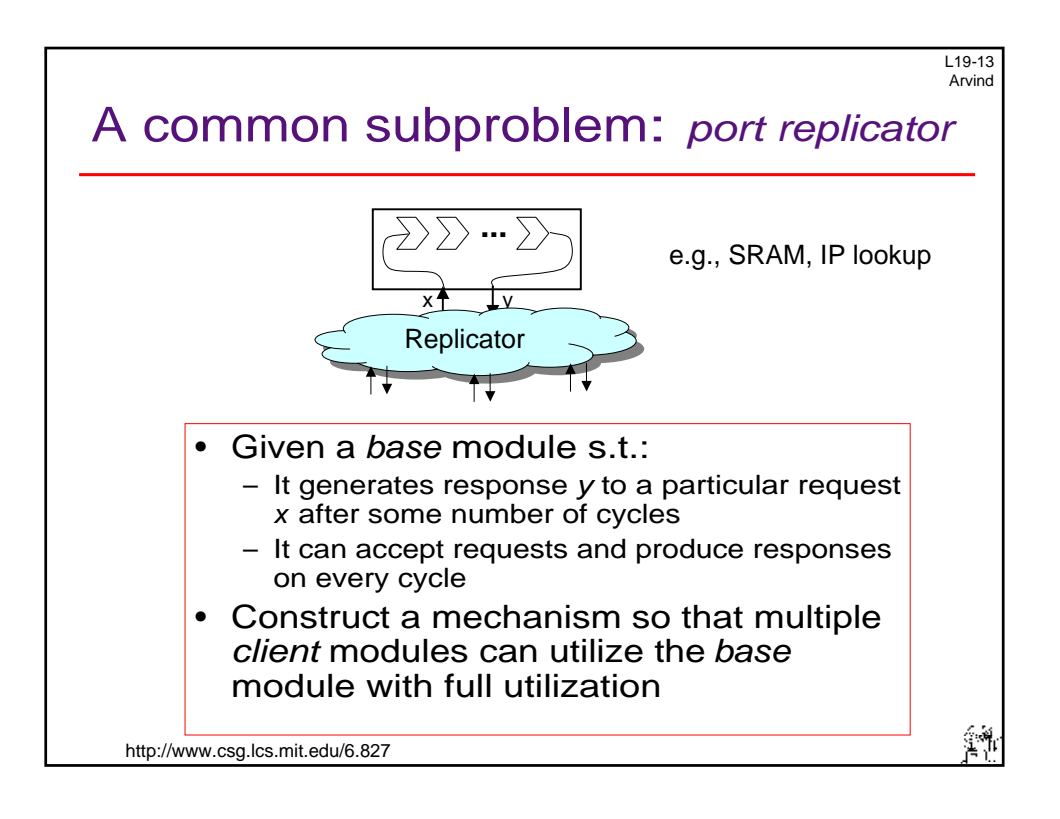

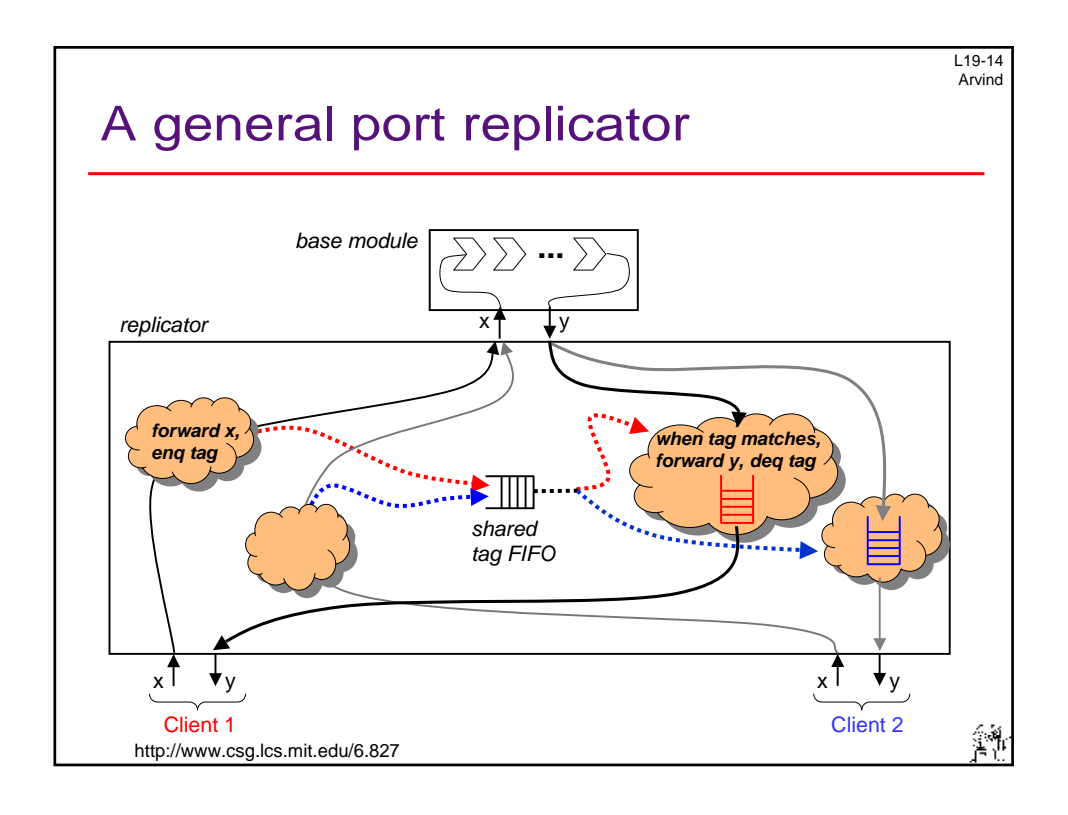

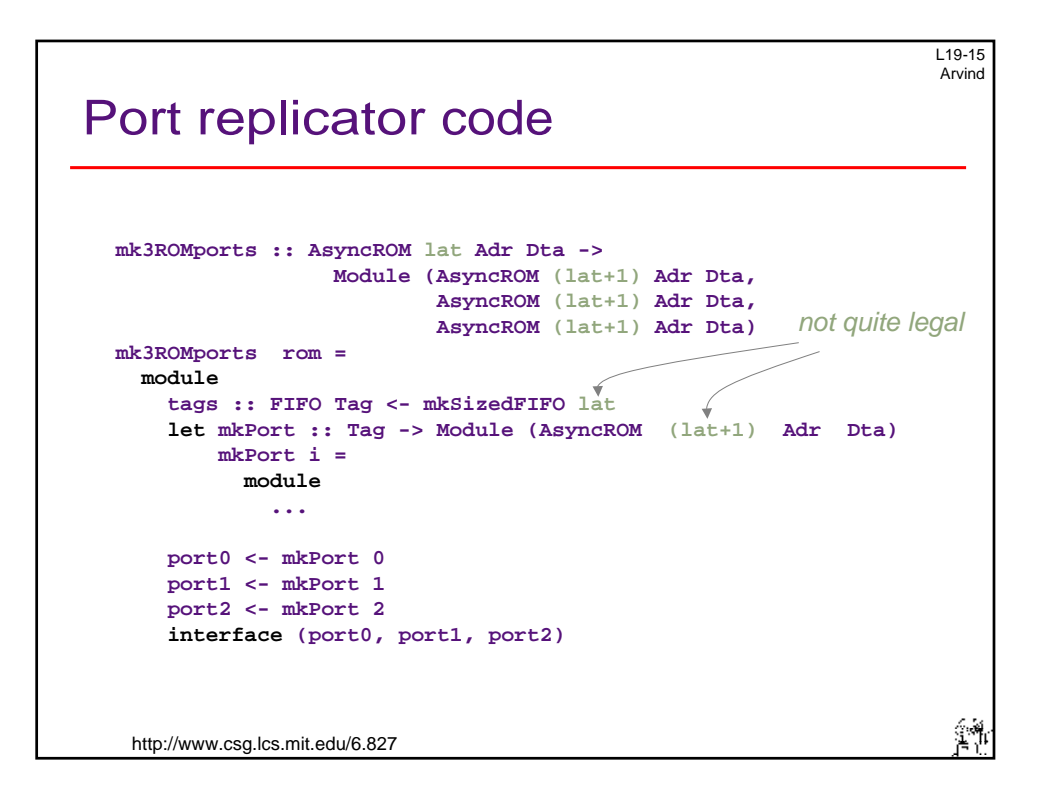

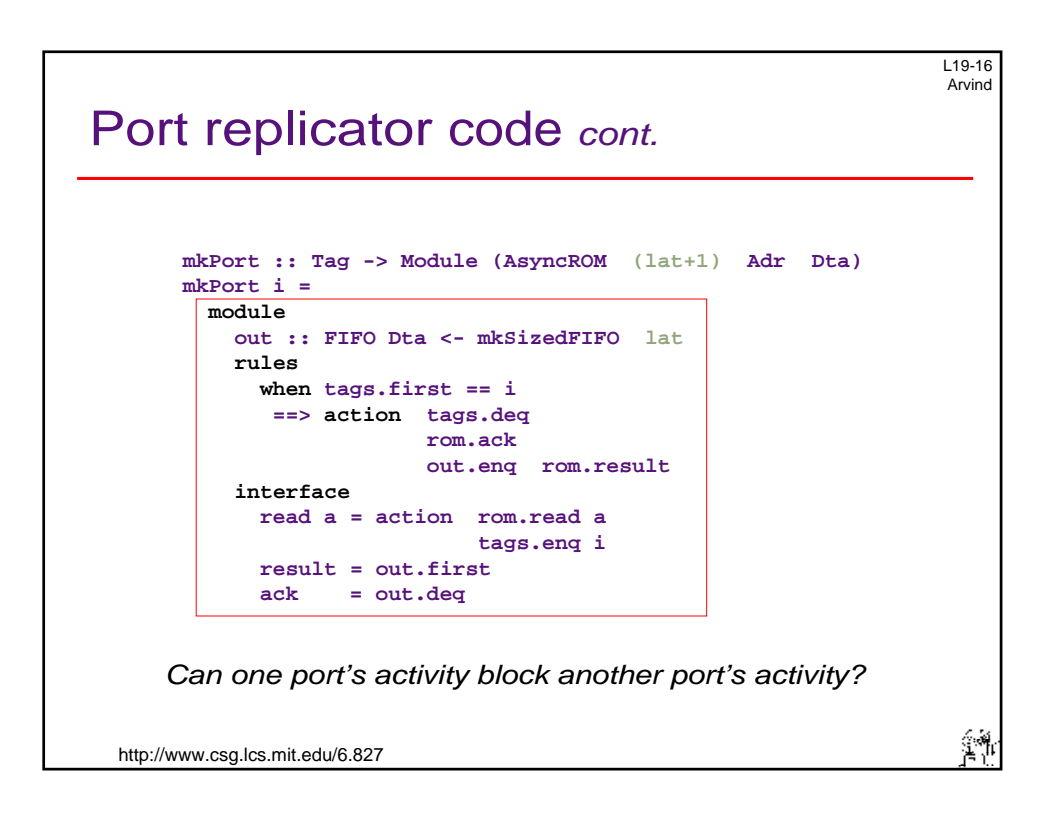

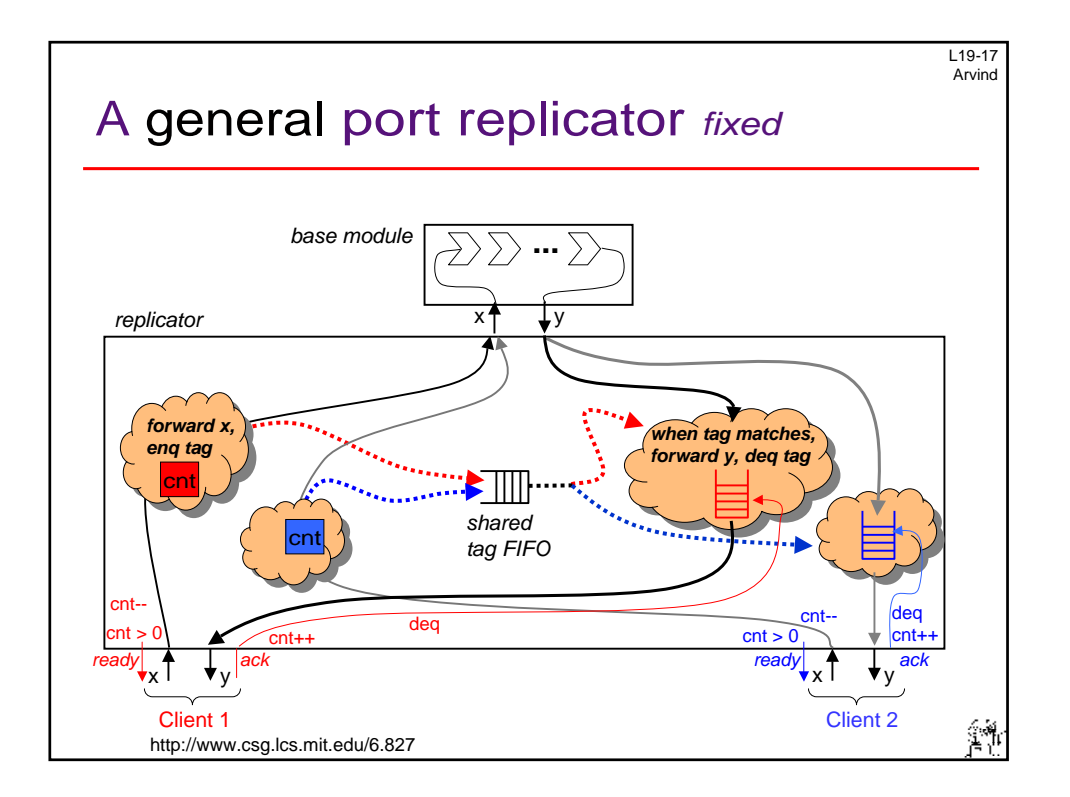

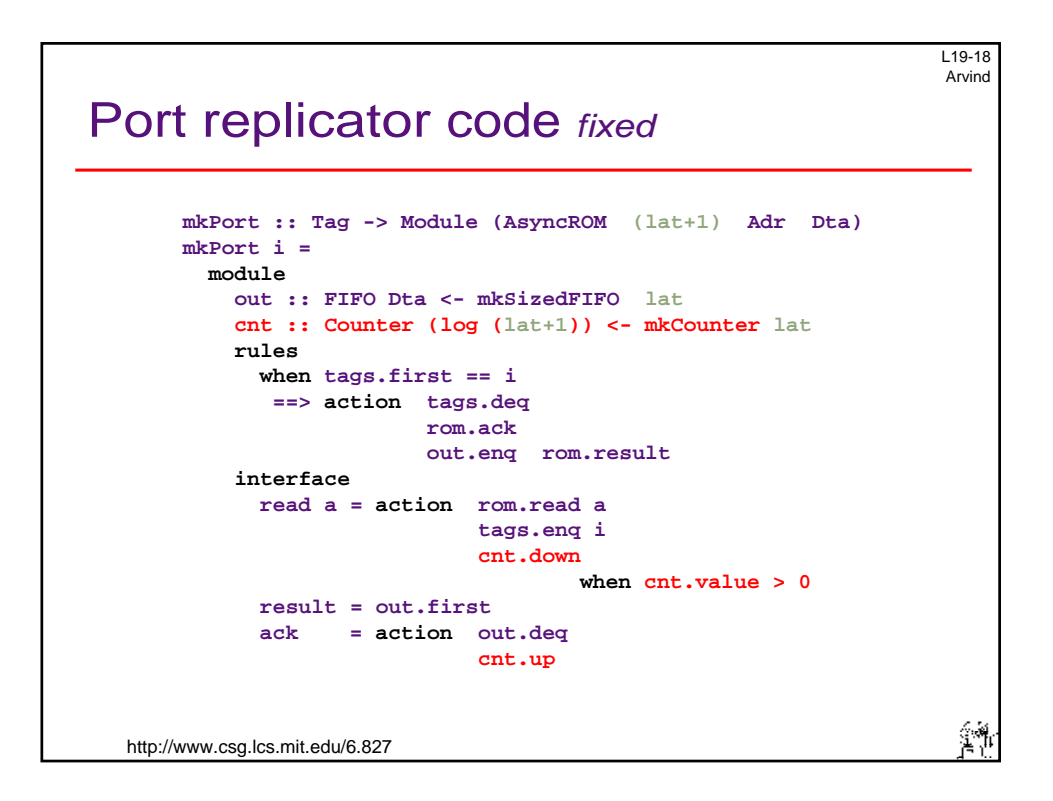

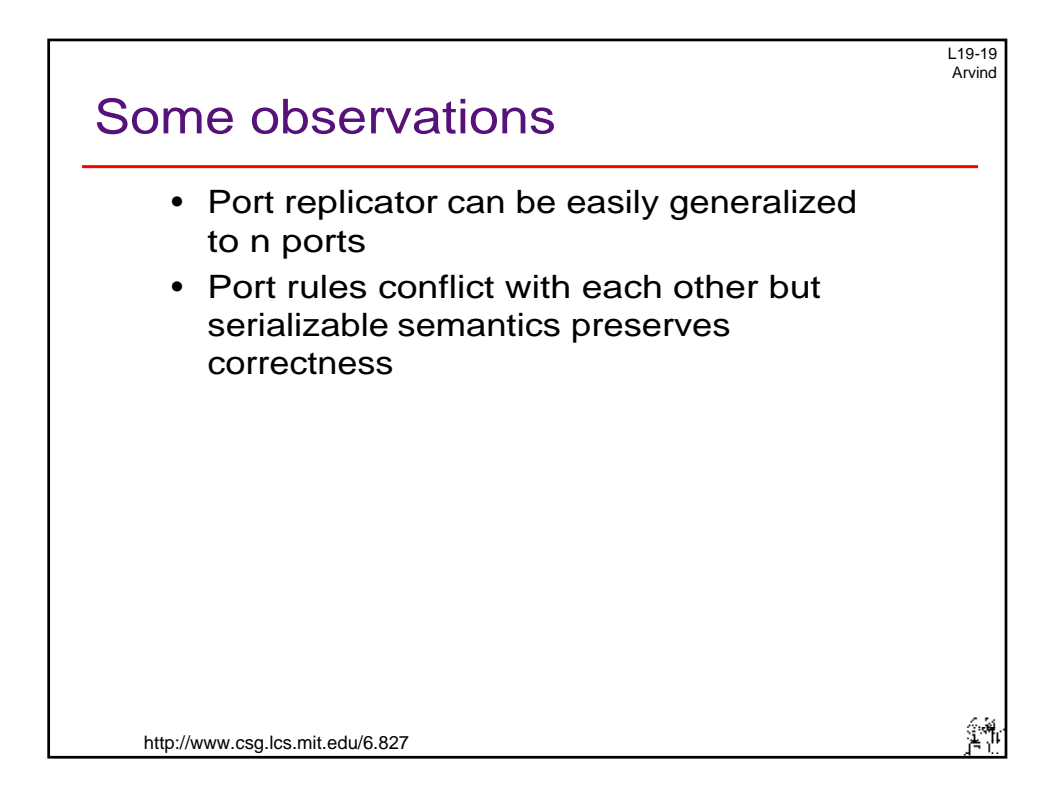

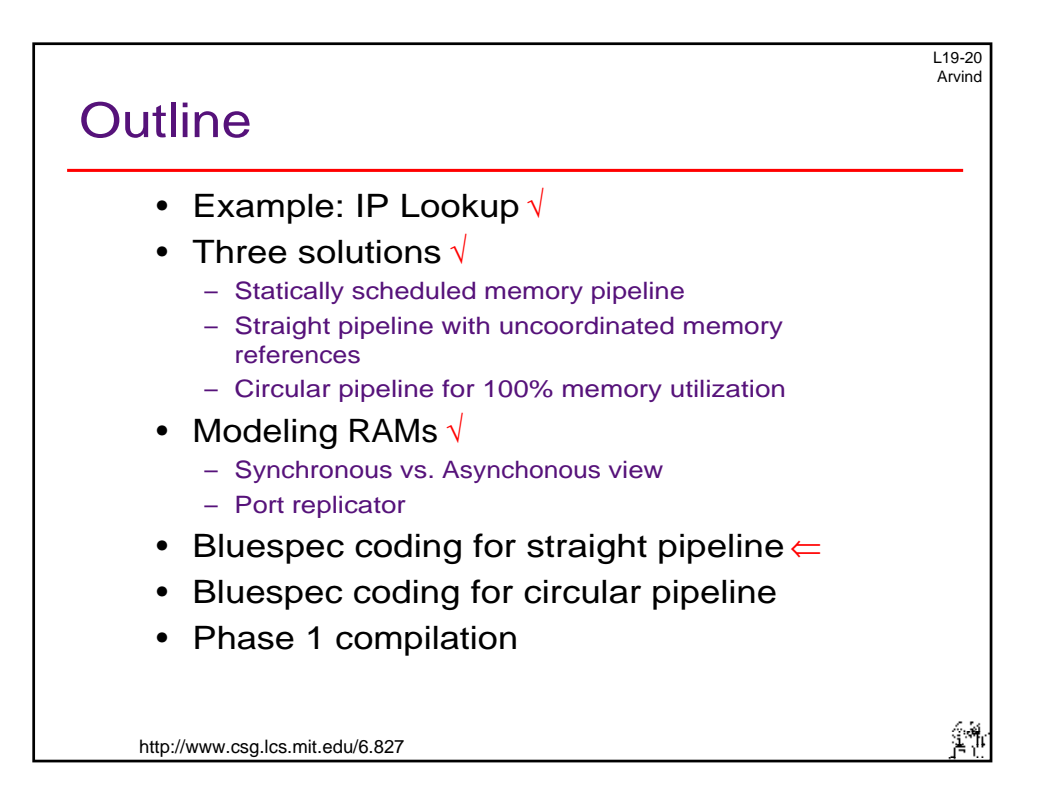

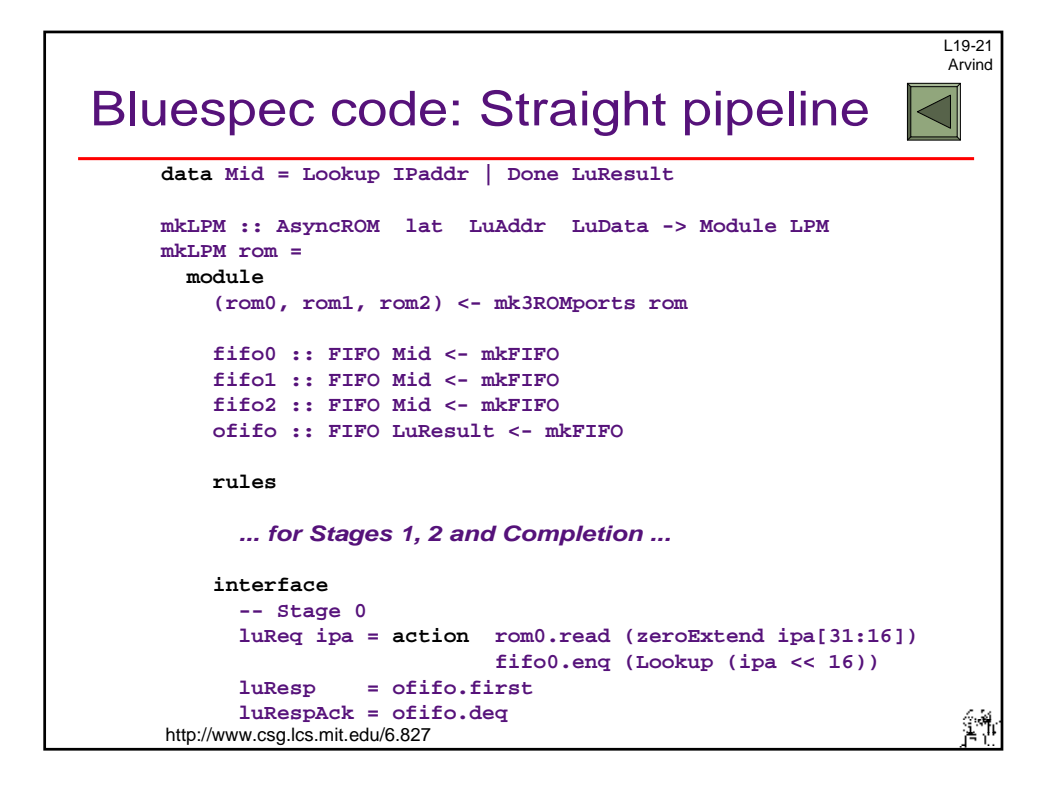

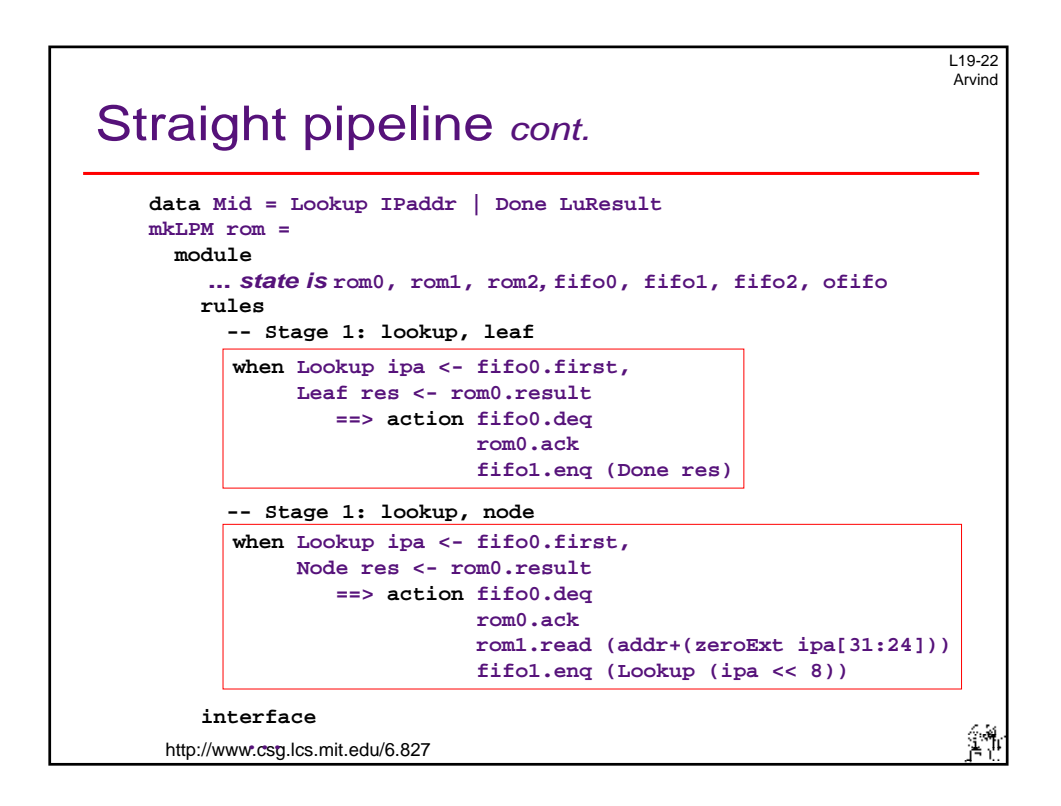

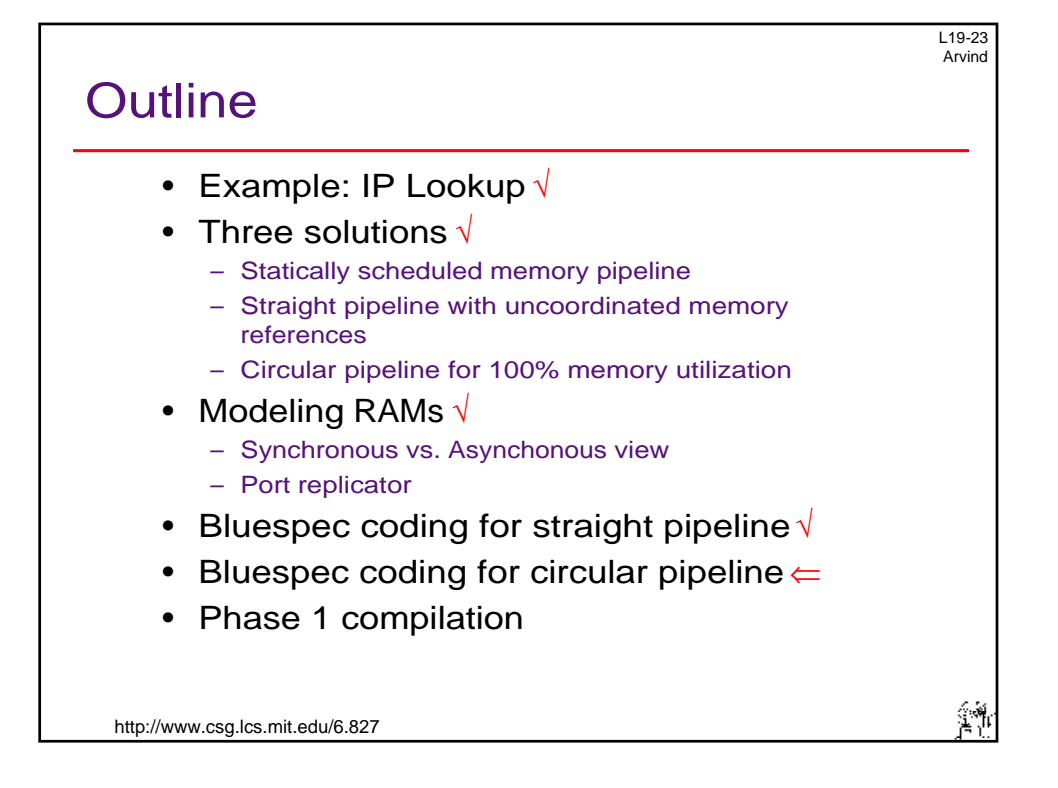

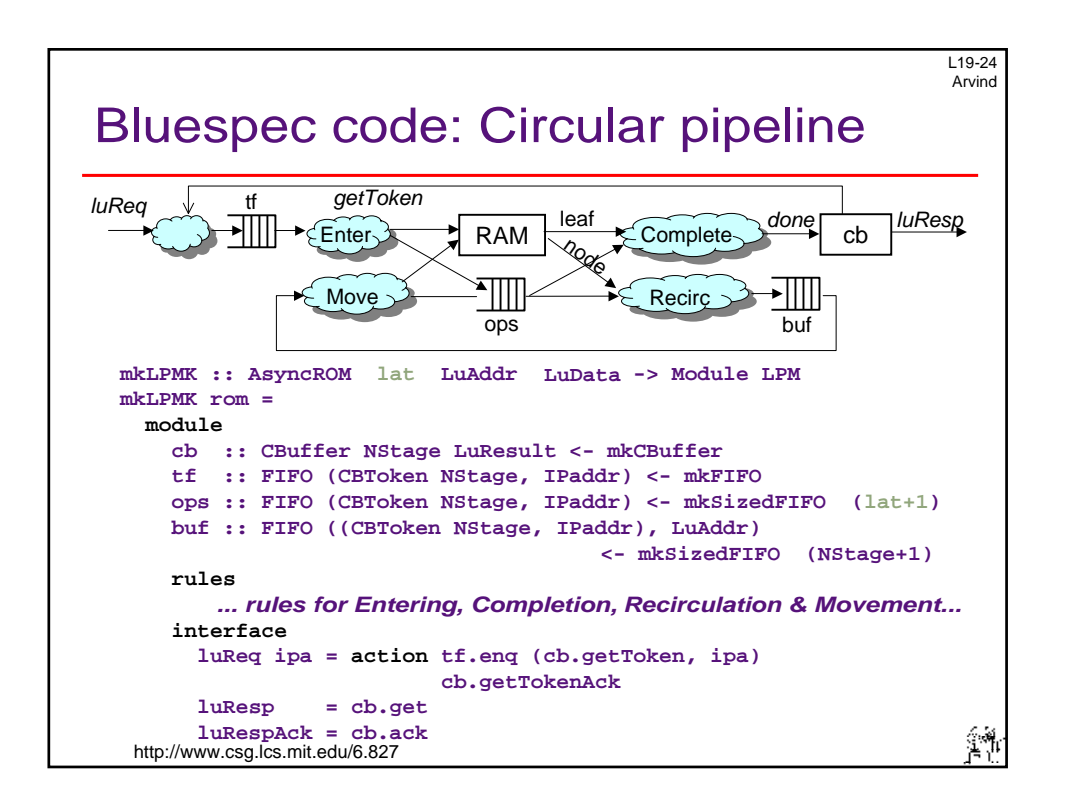

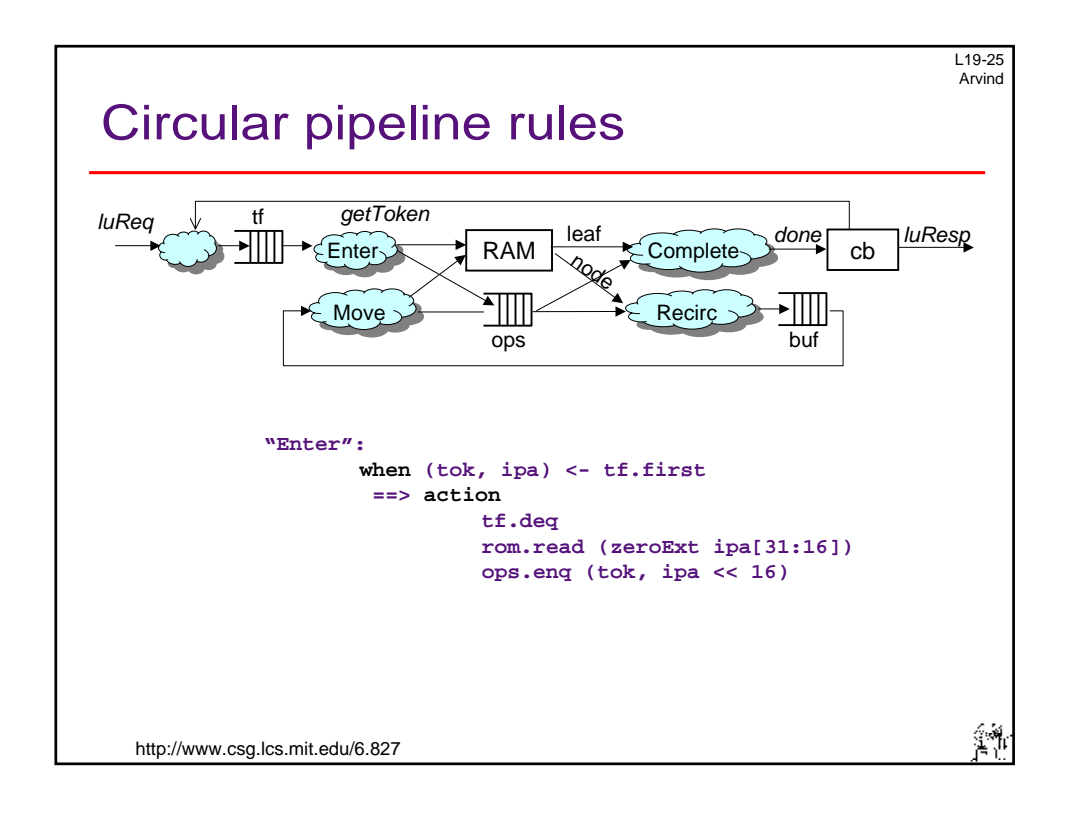

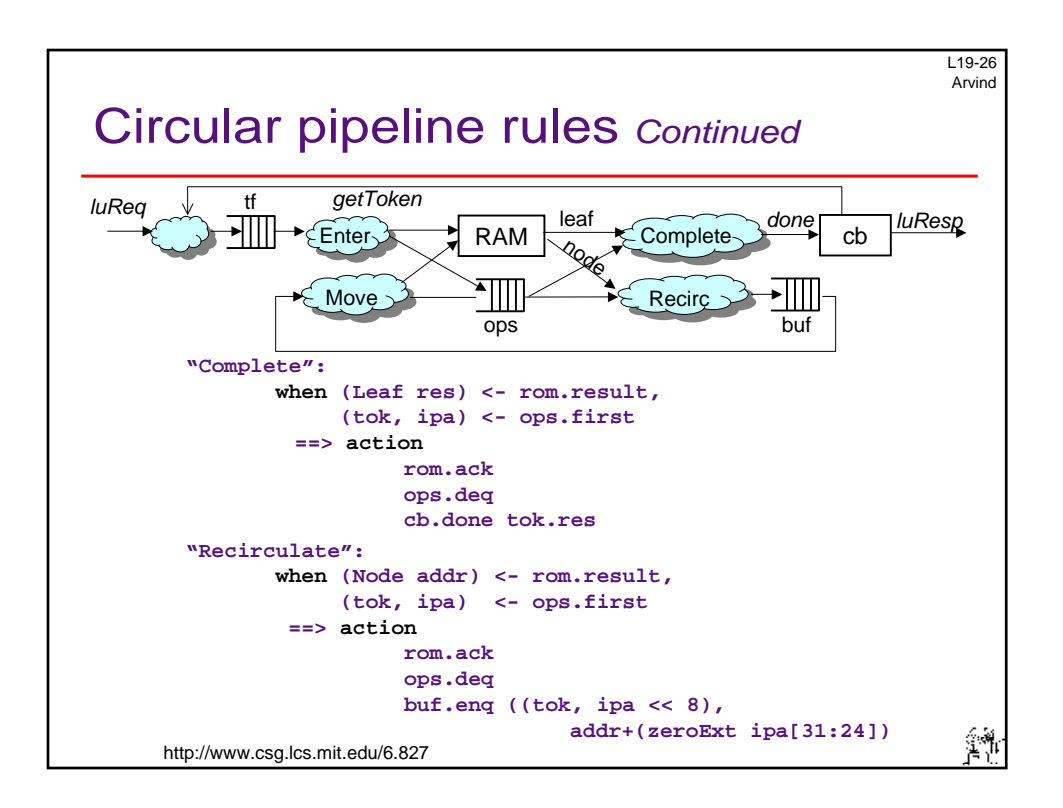

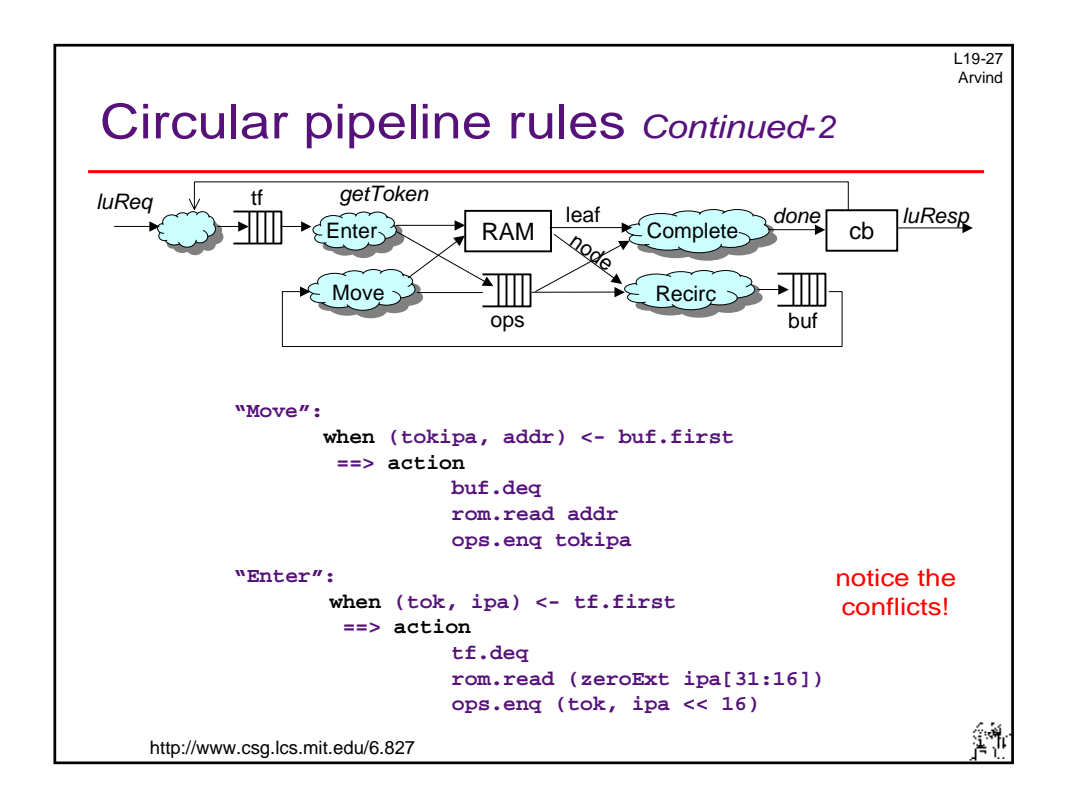

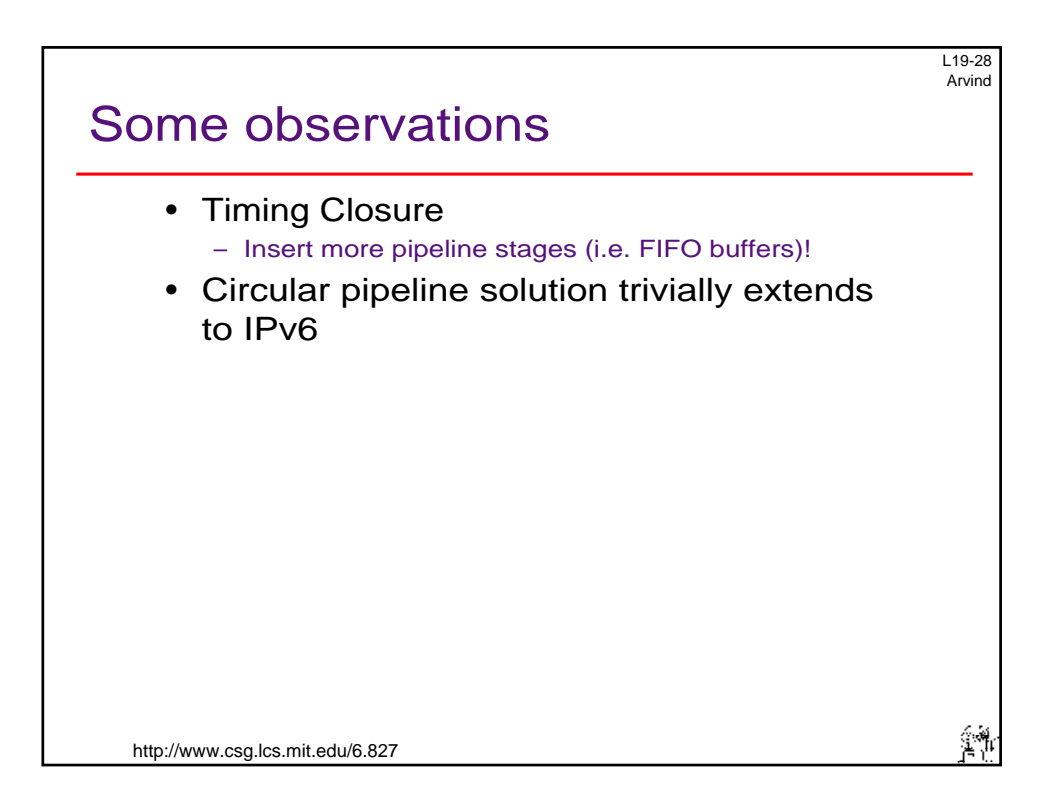

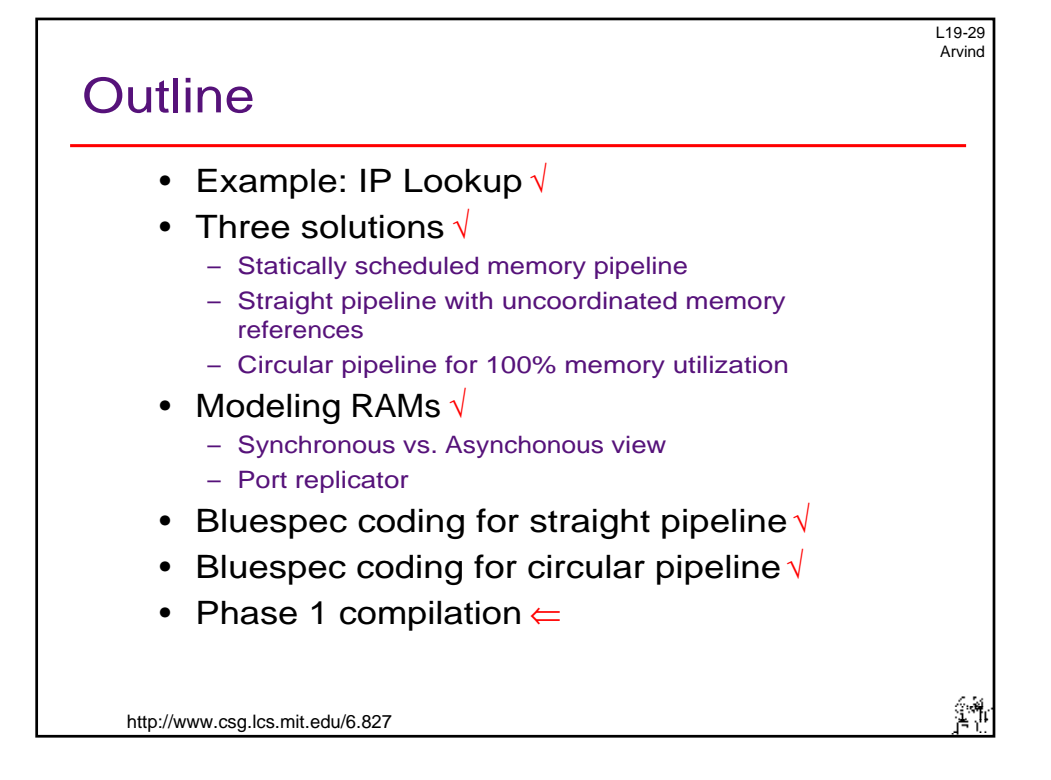

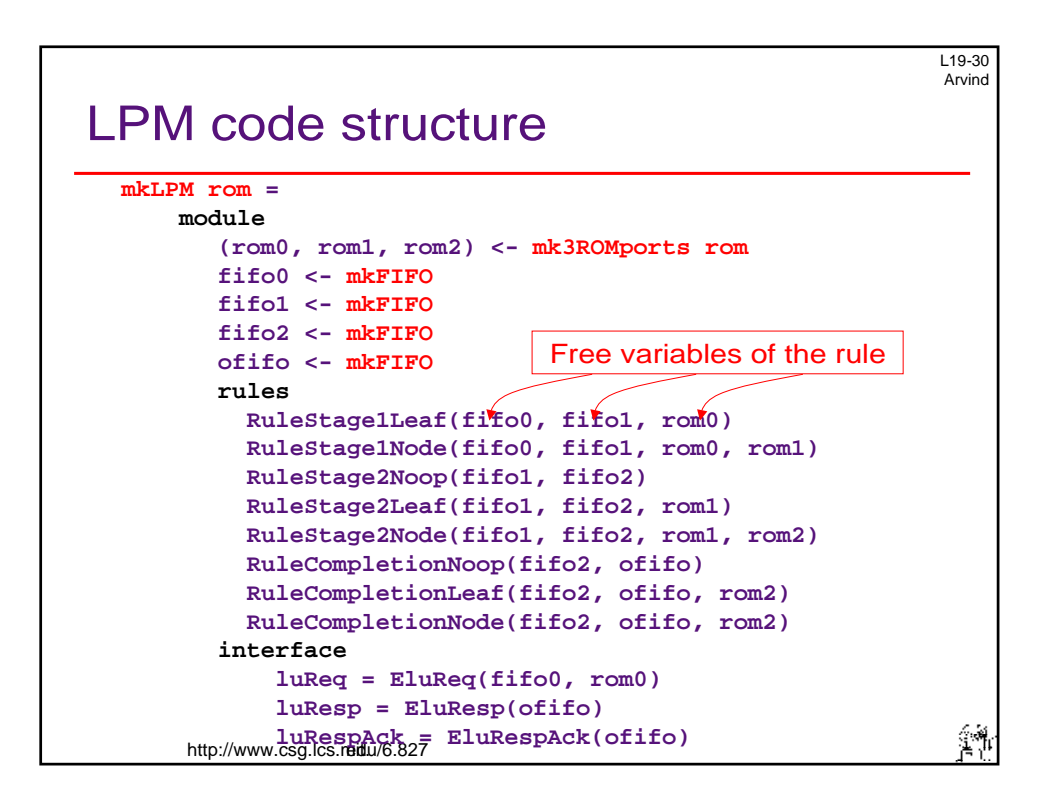

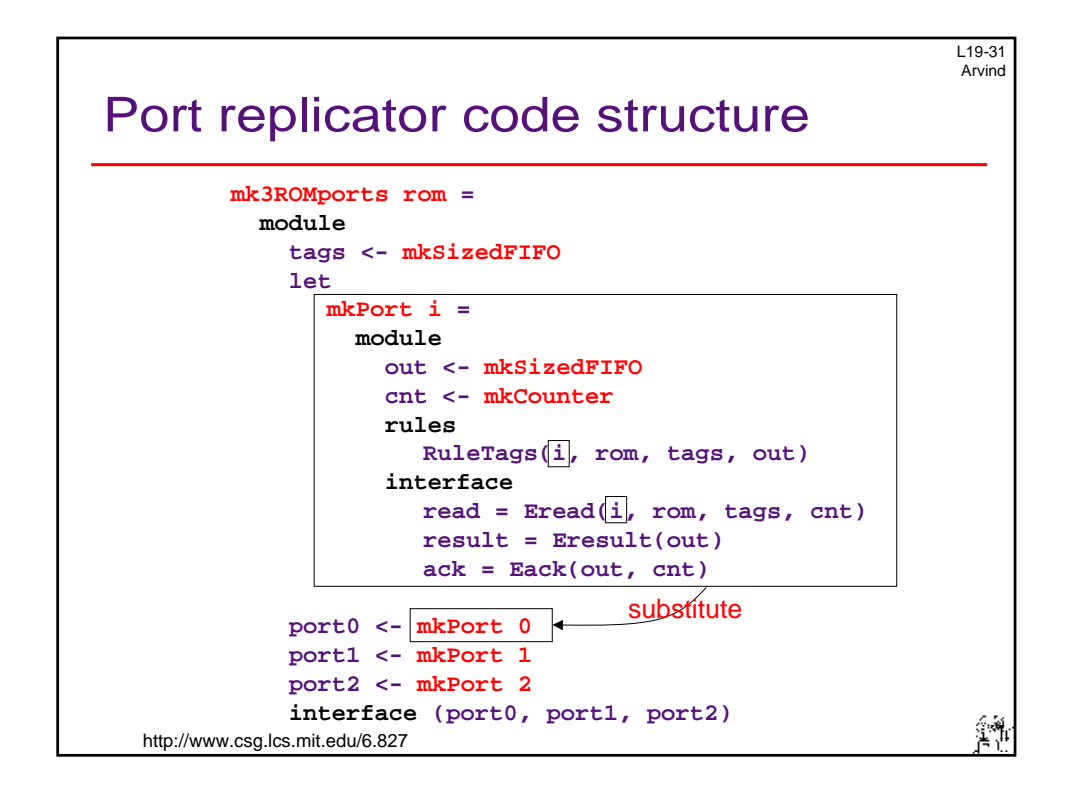

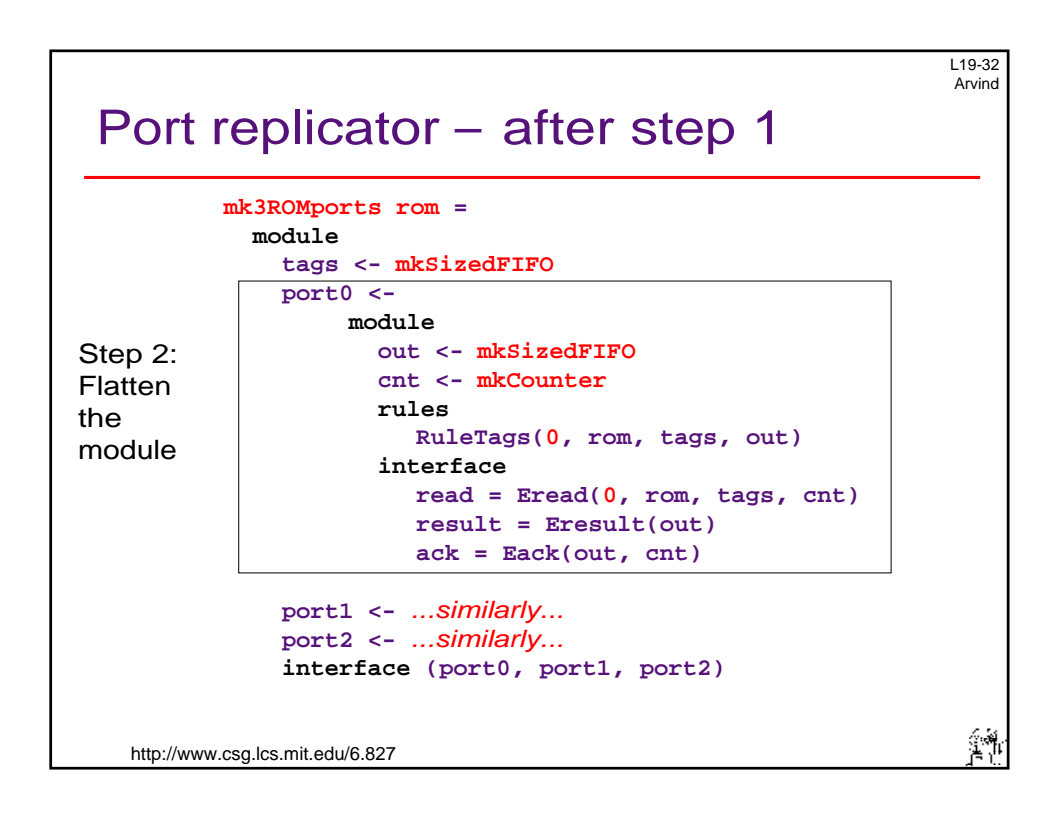

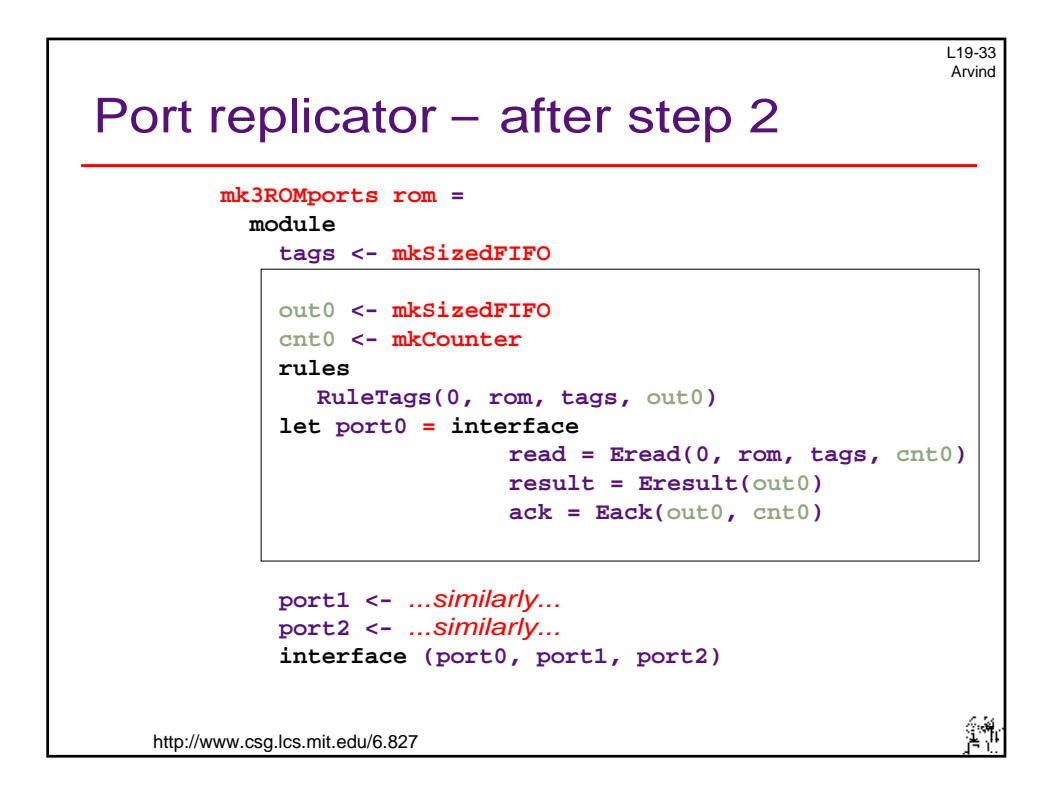

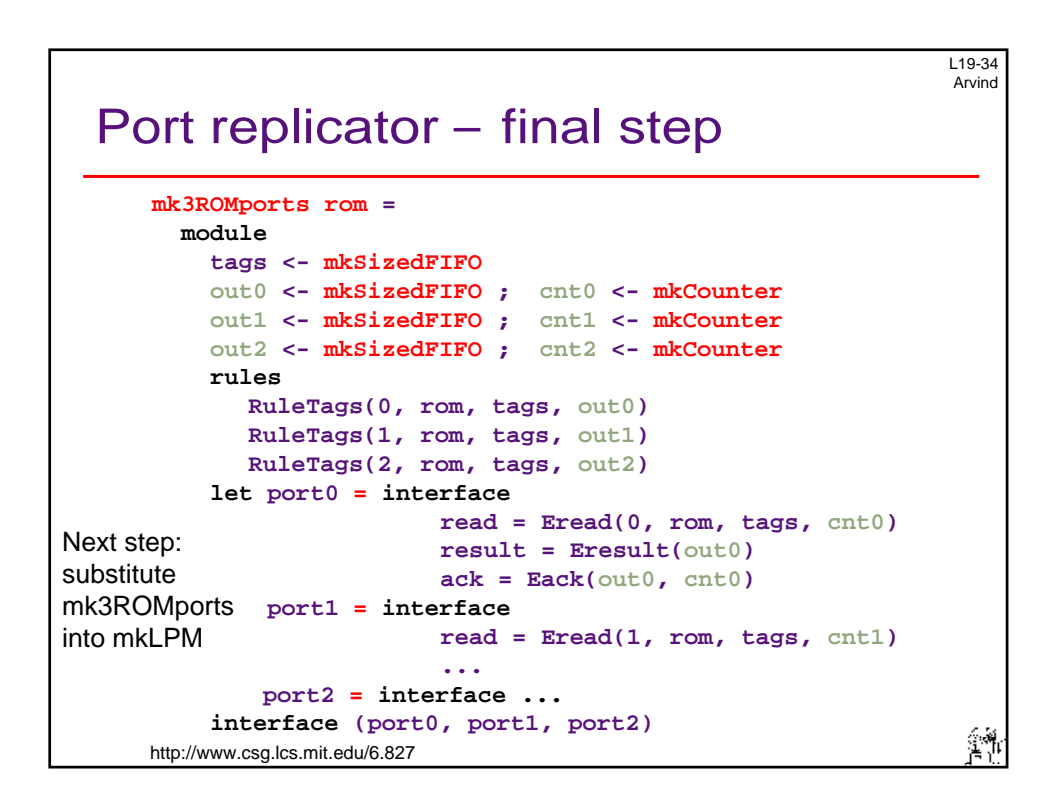

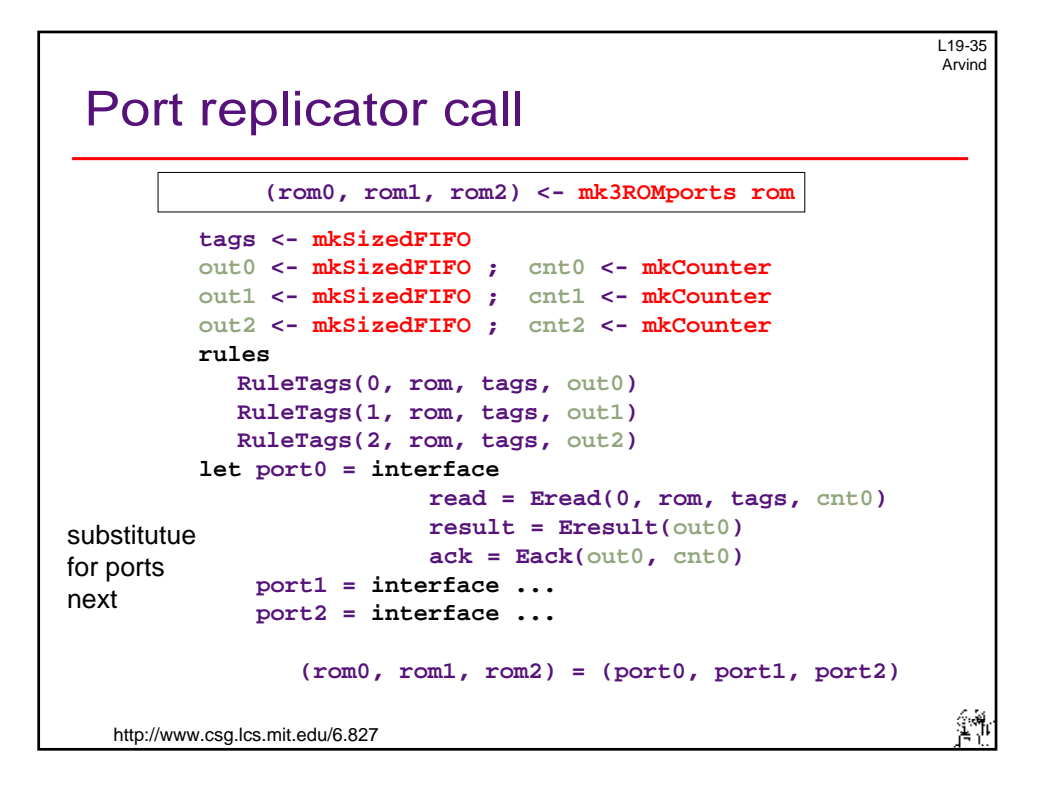

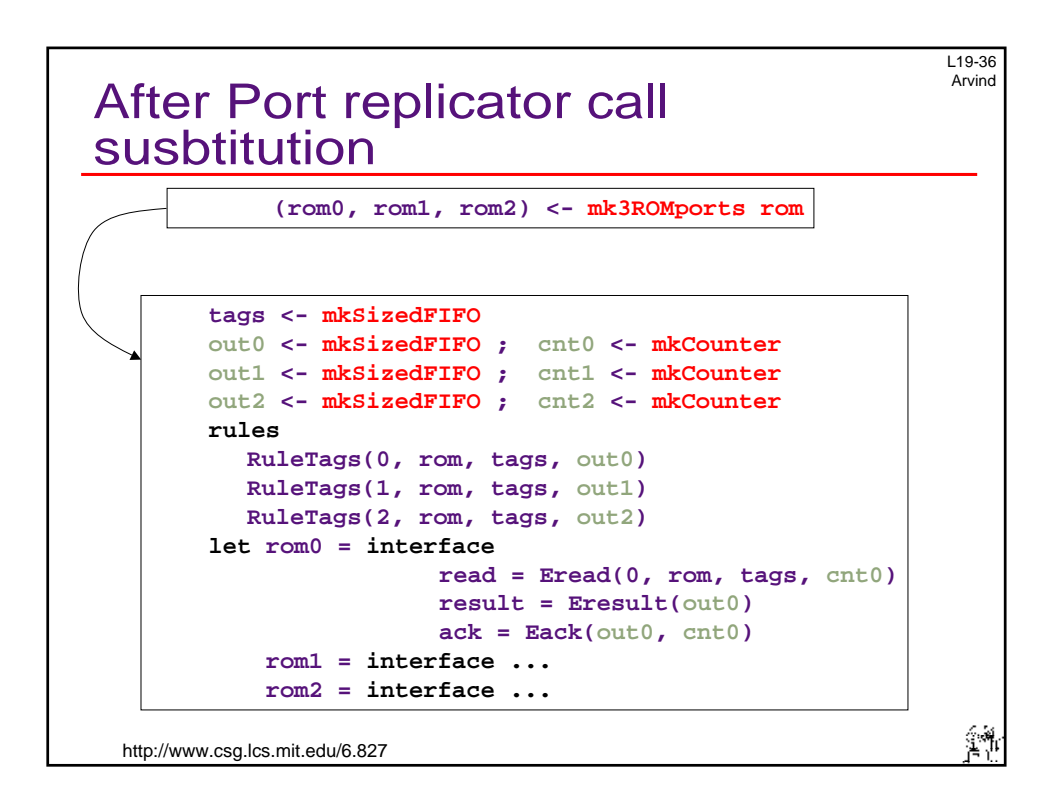

## LPM code after flattening

```
mkLPM rom = 
 module 
    tags <- mkSizedFIFO; 
    out0 <- mkSizedFIFO; cnt0 <- mkCounter; 
     out1 <- mkSizedFIFO; cnt1 <- mkCounter; 
     out2 <- mkSizedFIFO; cnt2 <- mkCounter; 
    fifo0 <- mkFIFO; fifo1 <- mkFIFO; fifo2 <- mkFIFO; 
    ofifo <- mkFIFO; 
    rules 
      RuleTags(0, rom, tags, out0)... 
    let rom0 = interface 
                   read = Eread(0, rom, tags, cnt0) 
                   result = Eresult(out0) 
                   ack = Eack(out0, cnt0) 
         rom1 = interface ... ; rom2 = interface ... 
      RuleStage1Leaf(fifo0, fifo1, rom0)... 
     interface 
         luReq = EluReq(fifo0, rom0) 
         luResp = EluResp(ofifo) 
                                                              ွိ<sup>ရှိ</sup>
http://www.csg.lt<del>.u.R.mit.edu/6.</del>827 EluRespAck(ofifo)
```
L19-37 Arvind